# **CD mixte N°10**

*Sur une chaîne hi-fi ou lecteur CD, seules les pistes audio sont lisibles.* Sur PC ou Mac, les données textes, images, sons et vidéos sont accessibles.

#### **Configuration minimum**

- Ordinateur **PC** (MS Windows XP ou ultérieur) ou **Mac** (OS X)
- Lecteur CD, hauts-parleurs ou casque audio • Logiciel de navigation internet (Mozilla Firefox,
- Google Chrome ou safari recommandé) • Logiciel Acrobat Reader (PDF),

## **Pistes audio**

Adobe Flash Player

- **1• Anonyme** *Colenda* 1:37 *Tablature Jean de Lublin, 1540* Orgue de l'église St-Barbary à Bierun (Pologne)
- **2• Jan Podbielski** *Praeludium in d* 2:31 *Warsaw Organ Tabulature, XVIIe s.* Orgue de l'église du Corps du Christ à Niewiadom (Pologne)
- **3• Anonyme** *Canzoni primi toni* 1:29 *Warsaw Organ Tabulature, XVIIe s.* Orgue de l'église St-Valentine à Bierun Stary (Pol.)
- 1, 2 et 3 par Julian Gembalski
- Enregistrements Polskie Radio Katowice, 1991
- **4• Anonyme** *Cantio Polonica* 1:09 *Tablature Jean de Lublin, 1540*
- **5• Anonyme** *Pièce sans titre n° 5* 1:03 *Tablature Jean de Lublin, 1540*
- **6• Daniel Magnus Gronau** 5:22 *Ein feste Burg ist unser Gott* (3 versets)

#### 4, 5 et 6 par Georges Guillard

4 et 5 Orgue X. Silbermann de l'église des Dominicains, Paris. Prise de son : David Chiarandini, 7 juillet 2010 *Merci à Jacques Kauffmann, organiste titulaire* 6 Orgue Cavaillé-Coll, St-Antoine des Quinze-Vingt, Paris. Prise de son : Maurice Mehl, 7 septembre 2010 *Merci à Philippe Dumas, curé et à Eric Lebrun, titulaire*

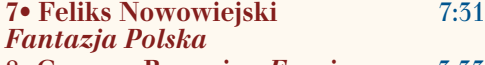

#### **8• Grazyna Bacewicz** *Esquisse* 3:33 7 et 8 par Béatrice Piertot

Orgue Cavaillé-Coll, St-Antoine des Quinze-Vingt,<br>Paris. Prise de son : Maurice Mehl, 1<sup>er</sup> septembre 2010<br>*Merci à Philippe Dumas, curé et à Éric Lebrun, titulaire* 

**9• Improvisation** *Toccatina* 2:16 par Julian Gembalski Orgue de l'église St-Marcina Biskupa à Miedzyrzecze (Pologne). Enregistrement Polskie Radio Katowice, 1991

**Girolamo Frescobaldi**

#### **10•** Deux *Gaillardes en sol mineur* 2:53 (1637) par Georges Guillard

Orgues de l'église Notre-Dame des Blancs-Manteaux et X. Silbermann de l'église des Dominicains, Paris Prise de son : Maurice Mehl, 1er février et 7 juillet 2010

#### **11•** *Aria Se l'auro* 1:29

#### par Lorraine Prigent, soprano

et Georges Guillard, basse continue Orgue X. Silbermann de l'église des Dominicains, Paris. Prise de son : David Chiarandini, 7 juillet 2010

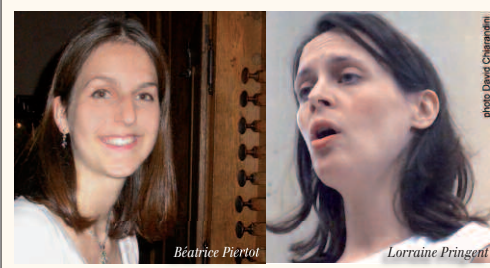

CD mixte et magazine sont complémentaires Ils constituent un tout et ne peuvent être vendus séparement.

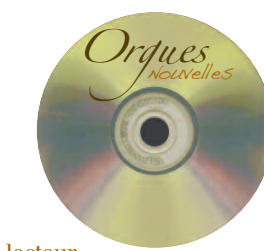

## **Mode d'emploi**

Insérer le CD mixte dans le lecteur. Si la page d'accueil n'apparaît pas automatiquement en quelques instants, ouvrir le répertoire du CD et double-cliquer sur le fichier "lancement.htm". Pour écouter la partie audio, vous pouvez aussi utiliser ce CD mixte comme un CD audio dans votre lecteur de CD habituel.

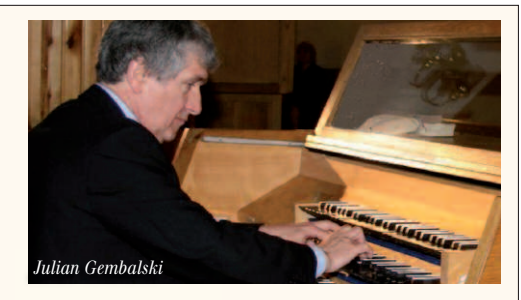

### **Partie Cédérom**

#### **Dossier Pologne**

• **La facture d'orgue dans la Pologne ancienne** par Julian Gembalski L'Orgue*, n° 180, 4e trim. 1981, pp.14-18, avec l'aimable autorisation de l'auteur et de la revue* L'Orgue *(remerciements à François Sabatier)*

#### • **Partitions**

- *Fantazja Polska* de Feliks Nowowiejski (1877-1946) avec l'aimable autorisation des éditions PWM, Cracovie.
- *Paraphrase sur le ps. 43*, anonyme
- du XVIIe s. (révisée par G. Guillard)

#### **Albums photos**

- Carnet de voyage de M. Magdalena Kaczor
- Album photos de Katarzyna Mazurek

#### **Orgues historiques**

**Altenbruch** (Allemagne) *Le fac-simile (imprimable) de l'édition originale de la célèbre collection*

*d'Harmonia Mundi.*

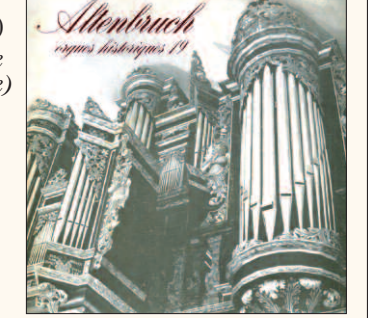

### **Dossier photos**

- **Orgalie** *Voir page 12*
- **Orgue Pesce**, église St-Maurice de Gujan-Mestras (Gironde)

#### **Infos et presse**

- **•** Un édito de *La Lettre du Musicien* (n° 319)
- **• Amilly**, saison musicale 2010/2011
- **•** 18es Automnales de l'**Orgue en Avignon**
- **•** Centre diocésain de musique sacrée de **Nîmes, classe d'orgue**
- **•** Festival **Contrepoints 62**
- **•** 10e Festival d'orgue de **Forbach Völklingen**
- **•** Construction de l'orgue de **Luz St-Sauveur**
- **• L'orgue, souvenir et avenir**
- de Jean Guillou (réédition)

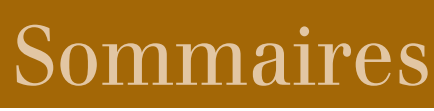

## **Revue N°10**

Editorial *par Georges Guillard* 3

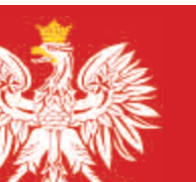

# **LA POLOGNE DES ORGUES**

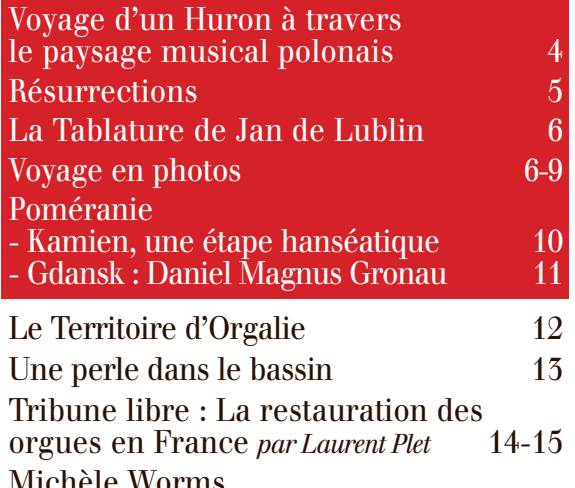

- Michèle Worms, l'indépendance faite femme 16 Sur Leonhardt (Jacques Drillon) 17
- 
- Infos en montre *par Alain Cartayrade* 18

#### **Cahier de musiques** I à XVI (19 à 34) Sommaire détaillé page 19

ECHO/Göteborg, une ville capitale 35

## **L'orgue sur les ondes**

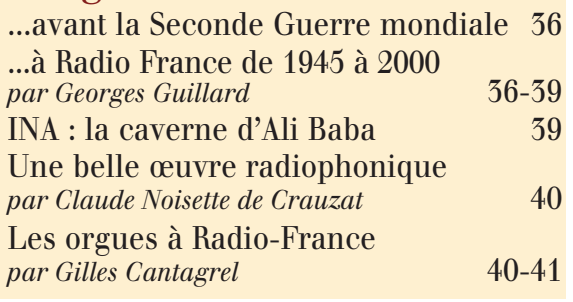

Eglises Ouvertes, églises fermées, enjeux... *par Raphaël Collinet* 42-43

Musiciens du culte catholique : la carte professionnelle *par Juan Biava* 44

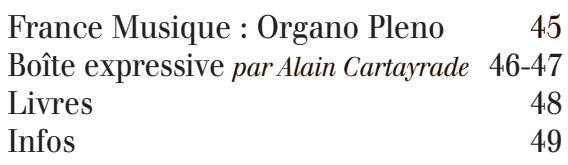